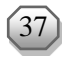

# **PENERAPAN METODE** *FUZZY C-MEANS* **DALAM PENENTUAN PENERIMA BEASISWA PROGRAM INDONESIA PINTAR (PIP) (STUDI KASUS: SMA NEGERI 2 KUPANG)**

**Mardiani Thiaralivta Geraldine Kadja<sup>1</sup> , Nelci Dessy Rumlaklak<sup>2</sup> dan Bertha S. Djahi<sup>3</sup>**

**1,2,3Prodi Ilmu Komputer, Fakultas Sains dan Teknik, Universitas Nusa Cendana, Indonesia Email[: tiaralivtha@gmail.com,](mailto:tiaralivtha@gmail.com) Email: [dessyrumlaklak@staf.undana.ac.id](mailto:dessyrumlaklak@staf.undana.ac.id) Email: [bertha.djahi@staf.undana.ac.id](mailto:bertha.djahi@staf.undana.ac.id)**

#### **ABSTRAK**

Proses penyeleksian penerima beasiswa Program Indonesia Pintar (PIP) di SMA Negeri 2 Kupang masih dilakukan secara manual yaitu dengan membandingkan data antar siswa. Hal ini bisa menjadi penyebab munculnya tingkat kerumitan yang cukup tinggi dan memerlukan waktu yang relatif lebih lama untuk mendapatkan hasilnya. Oleh karena itu, pada penelitian ini dibangun sebuah Sistem Pendukung Keputusan (SPK) dengan metode *Fuzzy* C-*Means* (FCM). Metode FCM digunakan untuk mengelompokan data calon penerima beasiswa yang memiliki kemiripan hampir sama ke dalam satu *cluster*. Kriteria yang digunakan dalam penyeleksian beasiswa PIP ada lima (5) yakni jumlah tanggungan, penghasilan orang tua, tagihan air, tagihan listrik dan nilai rapor terakhir. Data yang digunakan adalah data siswa kelas XI (sebelas) tahun 2019 di SMA Negeri 2 Kupang sebanyak 422 siswa. Hasil dari perhitungan FCM dengan maksimum iterasi sebesar 100 dan nilai eror sebesar 0.00001 mendapatkan 240 siswa masuk ke dalam *cluster* 1 yaitu layak menerima beasiswa dan sebanyak 182 siswa masuk ke dalam *cluster* 2 yaitu tidak layak menerima beasiswa. Metode pengujian yang digunakan dalam penelitian ini adalah pengujian *blackbox* yang dibagi menjadi 8 (delapan) skenario pengujian dan mendapatkan hasil *valid* untuk keseluruhannya. SPK penentuan penerima beasiswa PIP dengan metode FCM lebih efektif dan efisien karena dapat menghemat waktu dan beasiswa dapat diberikan tepat sasaran.

Kata kunci: SPK, *fuzzy c-means*, beasiswa, *blackbox*

## **ABSTRACT**

The process of selecting scholarship recipients for Program Indonesia Pintar (PIP) at SMA Negeri 2 Kupang is still done manually by comparing student data. That process can cause the emergence of a reasonably high level of complexity and requires a relatively long time to get the results. Therefore, a Decision Support System (DSS) was built using the Fuzzy C-Means (FCM) method in this study. The FCM method groups data on prospective scholarship recipients with almost the exact resemblance into one cluster. Five (5) criteria are used in selecting PIP scholarships: the number of dependents, parents' income, water bills, electricity bills and the value of the latest report card. The data is from class XI (eleven) students in 2019 at SMA Negeri 2 Kupang, totaling 422 students. The results of the FCM calculation with a maximum iteration of 100 and an error value of 0.00001 get 240 students entering cluster 1, namely eligible to receive scholarships and as many as 182 students entering cluster 2, namely not eligible to receive scholarships. The testing method used in this study is blackbox testing which is divided into 8 (eight) test scenarios and obtains valid results for all of them. The DSS for determining PIP scholarship recipients using the FCM method is more effective and efficient because it can save time, and scholarships can be awarded to the right students.

Keywords: DSS, fuzzy c-means, scholarship, blackbox

#### **1. PENDAHULUAN**

Dalam mewujudkan kecerdasan bagi anak bangsa, pemerintah ataupun pihak swasta memberikan beasiswa bagi anak sekolah. Beasiswa merupakan bentuk dukungan dari pemerintah atau pihak swasta dengan memberikan sejumlah uang yang diberikan kepada siswa membiayai pendidikannya [\[1\]](#page-5-0). Tujuan dari beasiswa untuk membantu siswa yang berbakat dan memiliki prestasi dari keluarga dengan latar belakang ekonomi yang lemah untuk melanjutkan pendidikannya saat ini atau ke jenjang yang lebih tinggi. Dengan bantuan beasiswa, diharapkan siswa dapat membiayai studinya sampai lulus sehingga tidak ada kendala menyangkut keuangan yang bisa menyebabkan kegagalan siswa dalam menempuh Pendidikan [\[2\]](#page-5-1). Beasiswa disiapkan untuk siswa yang membutuhkan serta memenuhi syarat atau kriteria yang telah ditentukan. Beasiswa yang diberikan secara gratis atau dengan perjanjian yang dinyatakan dengan surat perjanjian antara penerima beasiswa dan pemberi beasiswa [\[3\]](#page-5-2). Oleh karena itu diperlukan sebuah SPK

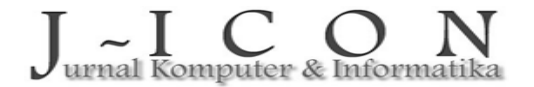

ISSN: 2337-7631 (printed) ISSN: 2654-4091 (Online)

yang dapat membantu dalam proses penentuan penerima beasiswa dengan memberikan bobot untuk setiap kriteria dalam proses seleksi sehingga akan ada kriteria prioritas yang terpilih. *Fuzzy* C-*Means* (FCM) adalah teknik pengelompokan data di mana akurasi setiap titik data dalam *cluster* ditentukan oleh nilai keanggotaannya. FCM dipilih untuk menentukan penerima beasiswa karena data dan parameter yang dibutuhkan untuk mencari solusi dapat memberikan kesesuaian untuk mengelompokan siswa ke dalam *cluster* yang sesuai berdasarkan kemiripan data. Selain itu, metode FCM digunakan karena dapat menggunakan lebih dari satu kriteria sekaligus saat melakukan pengelompokkan data [\[4\]](#page-5-3). Dalam penelitian ini digunakan 5 (lima) kriteria untuk melakukan proses penyeleksian penerima beasiswaProgram Indonesia Pintar (PIP) yaitu jumlah tanggungan, jumlah penghasilan, tagihan air per bulan, tagihan listrik per bulan, dan nilai raport terakhir.

# **2. MATERI DAN METODE**

# **Sistem Pendukung Keputusan (SPK)**

Sistem mempunyai pengertian yaitu kumpulan elemen atau fungsi atau subsistem yang saling bekerja sama atau terintegrasi membentuk satu kesatuan untuk mencapai tujuan akhir yang diinginkan [\[5\]](#page-5-4). Perancangan sistem pendukung keputusan melibatkan semua fase dalam pengambilan keputusan. Fase pengambilan keputusan dimulai dari menemukan masalah yang terjadi, menentukan data yang tepat sesuai masalah, dan menentukan model yang digunakan dalam proses pengambilan keputusan sehingga dapat menghasilkan rekomendasi alternatif solusi. SPK merupakan sistem terkomputerisasi yang mengolah data menjadi informasi sebagai rekomendasi dalam pengambilan keputusan [\[6\]](#page-5-5). Fungsi dari SPK yaitu untuk membantu pengambilan keputusan dalam kondisi semi terstruktur dan kondisi yang tidak terstruktur, di mana kondisi yang tidak biasanya terjadi sehingga membutuhkan analisis bagaimana cara mengambil keputusan [\[7\]](#page-5-6).

#### **Beasiswa**

Beasiswa merupakan bantuan pemerintah maupun swasta berupa sejumlah uang untuk diberikan kepada siswa yang sedang atau yang akan mengikuti pendidikan di sekolah. Beasiswa ini bertujuan membantu siswa yang berbakat dan berprestasi dari kalangan ekonomi kurang mampu agar dapat melanjutkan pendidikan ke jenjang yang lebih tinggi. Bantuan ini biasanya berbentuk dana untuk menunjang biaya yang harus dikeluarkan siswa selama menempuh masa pendidikan. Dengan adanya bantuan ini diharapkan siswa dapat menyelesaikan pendidikannya tanpa ada gangguan terutama yang berhubungan dengan keuangan siswa hingga tuntas atau lulus di jenjang Pendidikan [\[8\]](#page-5-7).

#### **Metode** *Fuzzy C-Means* **(FCM)**

Logika *fuzzy* merupakan suatu metode atau teknik untuk memetakan suatu ruang *input* ke dalam ruang *output* [\[9](#page-6-0). *Fuzzy* C*-Means* (FCM) merupakan teknik untuk pengelompokan data dengan kriteria yang ditentukan. FCM menggunakan model pengelompokan *fuzzy* sehingga data dapat menjadi bagian dari semua *cluster* yang terbentuk dengan derajat keanggotaan yang berbeda antara 0 hingga 1. Tingkat keberadaan data dalam suatu *cluster* ditentukan oleh derajat keanggotaannya [\[10\]](#page-6-1). Masing-masing data memiliki nilai anggota untuk setiap *cluster*. Dengan melakukan perbaikan pada pusat *cluster* dan nilai anggota tiap data secara berulang dapat dipastikan pusat *cluster* akan menuju ke data yang tepat. Perulangan ini didasarkan pada minimisasi fungsi obyektif yang menggambarkan jarak dari titik data yang diberikan ke pusat *cluster* yang berbobot oleh nilai anggota data tersebut [\[11\]](#page-6-2).

Langkah-langkah metode FCM:

- 1. Masukkan data di *cluster X*, berupa matriks berukuran  $n * m$  dengan  $n$  adalah jumlah data dan  $m$ adalah atribut setiap data. Matriks  $X_{ij}$  memuat sampel data *i* sejumlah *n* buah ( $i = 1, 2, ..., n$ ) dan atribut *j* sebanyak *m* buah ( $j = 1, 2, ..., m$ ).
- 2. Langkah berikutnya tentukan jumlah *cluster* c, pangkat w (dengan nilai lebih besar dari 1), maksimum iterasi ( $maxIter$ ), nilai *error*  $\varepsilon$ , nilai fungsi objektif awal  $P_0$  dengan nilai 0, dan iterasi awal t dengan nilai 1.
- 3. Bangkitkan bilangan random  $\mu_{ik}$  sebagai elemen matriks partisi awal U sejumlah  $i * k$ , dengan  $i$ sebanyak *n* buah data  $(i = 1, 2, ..., n)$  dan  $k$  sebanyak jumlah *cluster*  $c$   $(k = 1, 2, ..., c)$ . Lakukan perhitungan jumlah total setiap kolom  $Q_i$  dengan persamaan [1.](#page-1-0)
- = ∑ =1 *...............................................................................................................................*(1) 4. Hitung pusat *cluster* ke-k,  $V_{kj}$  menggunakan persamaan [2.](#page-1-1)  $V_{kj} = \frac{\sum_{i=1}^{n} ((\mu_{ik})^{w} * x_{ij})}{\sum_{i=1}^{n} (u_{ij})^{w}}$ ∑ ( ) .....................................................................................................................(2)

5. Hitung fungsi objektif pada iterasi ke-t,  $Pt$  dengan persamaan [3.](#page-1-2)

<span id="page-1-2"></span><span id="page-1-1"></span><span id="page-1-0"></span> = ∑ ∑ ([∑ ( − ) 2 =1 ] ( )) =1 =1 .............................................................................(3)

urnal Komputer & Informatika

6. Hitung perubahan matriks partisi dengan Persamaan [4.](#page-2-0)

$$
\mu i k = \frac{ \left[ \sum_{j=1}^{m} (x_{ij} - v_{kj})^2 \right]^{\frac{-1}{W-}}}{\sum_{k=1}^{c} \left[ \sum_{j=1}^{m} (x_{ij} - v_{kj})^2 \right]^{\frac{-1}{W-}}}.
$$

- 7. Mengecek kondisi berhenti.
	- Jika ( $|P_t P_{t-1}| < \varepsilon$ ) atau  $(t > maxIter)$  maka iterasi berhenti;
	- Jika iterasi tidak berhenti, maka hitung  $t = t + 1$ , kemudian ulangi langkah ke-4.

<span id="page-2-2"></span><span id="page-2-0"></span>........................................................................................................(4)

# **Analisis Metode** *Fuzzy C-Means*

Dalam proses perhitungan menggunakan FCM, dibutuhkan kriteria penilaian yang digunakan sebagai parameter pada proses perhitungan. Pada tabel [1](#page-2-1) terdapat kriteria yang digunakan dalam proses seleksi untuk penentuan penerima beasiswa. Tabel [2](#page-2-2) menjelaskan tentang rating kecocokan atau bobot dalam proses pembobotan untuk setiap kriteria.

<span id="page-2-1"></span>Tabel 1. Inisialisasi kriteria penentuan penerima

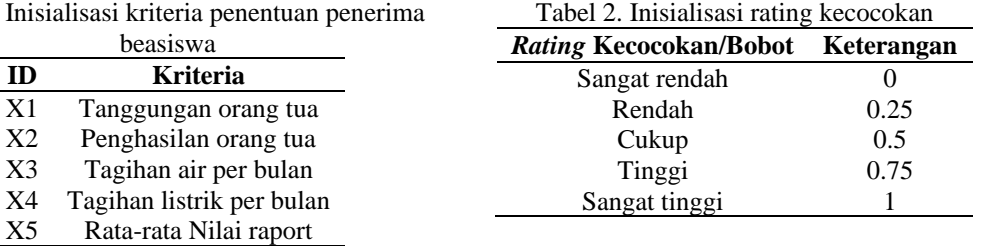

Dari setiap kriteria yang ada ditentukan nilai pembobotnya. Pembobotan tiap kriteria menggunakan bilangan *fuzzy* sehingga pembobotannya terurut untuk mendapatkan nilai normalisasi dari tiap kriteria untuk dihitung menggunakan perumusan yang ada berdasarkan penilaiannya.

1. Tanggungan Orang Tua

Yang dimaksud dengan tanggungan keluarga adalah semua anggota keluarga yang belum berpenghasilan dan menjadi tanggungan keluarga. Tabel [3](#page-2-3) menjelaskan bobot kriteria dari jumlah tanggungan orang tua.

2. Penghasilan Orang Tua

Penghasilan orang tua adalah sesuatu yang dihasilkan oleh orang tua berupa uang yang berasal dari melakukan usaha atau kegiatan ekonomi dalam waktu tertentu dan dipakai untuk memenuhi kebutuhan keluarga. [Tabel 4](#page-2-4) [4](#page-2-4) menjelaskan tentang selang jumlah penghasilan orang tua beserta bobotnya.

<span id="page-2-4"></span><span id="page-2-3"></span>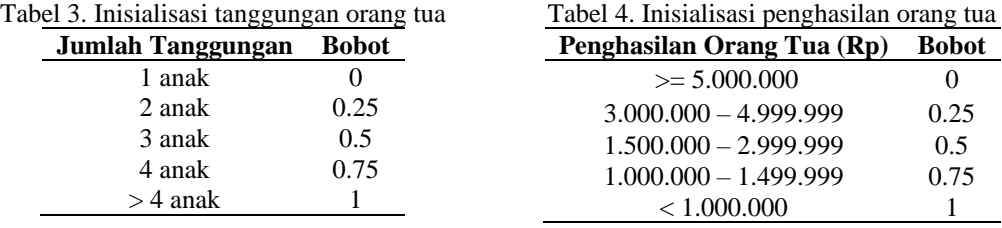

#### 3. Tagihan Air per Bulan

Tagihan air tiap bulan merupakan pengeluaran yang harus dibayarkan untuk pemenuhan kebutuhan air setiap bulannya. Kriteria jumlah tagihan air dan bobot dapat dilihat pada [T](#page-2-5) [5.](#page-2-5)

## 4. Tagihan Listrik per Bulan

Tagihan listrik tiap bulan merupakan pengeluaran yang harus dibayarkan untuk pemenuhan kebutuhan listrik setiap bulannya. Kriteria jumlah tagihan listrik dan bobot dapat dilihat pada tabel [6.](#page-2-6) Tabel 6. Inisialisasi jumlah tagihan listrik

<span id="page-2-5"></span>Tabel 5. Inisialisasi jumlah tagihan air

| per bulan                                  |              | per bulan                   |              |
|--------------------------------------------|--------------|-----------------------------|--------------|
| Jumlah tagihan Air (Rp)                    | <b>Bobot</b> | Jumlah tagihan Listrik (Rp) | <b>Bobot</b> |
| >300.000                                   |              | >300.000                    |              |
|                                            |              | $200.000 - 399.999$         | 0.25         |
| $200.000 - 299.999$<br>$100.000 - 199.999$ | 0.25<br>0.5  | $100.000 - 199.999$         | 0.5          |
|                                            |              | $50.000 - 99.999$           | 0.75         |
| $50.000 - 99.999$                          | 0.75         | $<$ 50.000                  |              |
| $< \! 50.000$                              |              |                             |              |

5. Rata-rata Nilai Rapor

Nilai rapor adalah ukuran kemampuan siswa dalam kurun waktu tertentu berdasarkan rata-rata total keseluruhan nilai mata pelajaran siswa. Kriteria nilai rapor terakhir dan bobot terdapat pada tabel [7.](#page-3-0)

urnal Komputer & Informatika

<span id="page-2-6"></span>ISSN: 2337-7631 (printed) ISSN: 2654-4091 (Online)

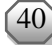

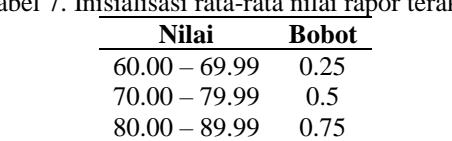

 $90.00 - 100$  1

# Tabel 7. Inisialisasi rata-rata nilai rapor terakhir

# **3. HASIL DAN PEMBAHASAN**

## <span id="page-3-0"></span>**Implementasi Sistem**

SPK penentuan penerima beasiswa yang telah dibangun dengan gambar [1](#page-3-1) adalah halaman utama SPK Penentuan Penerima Beasiswa.

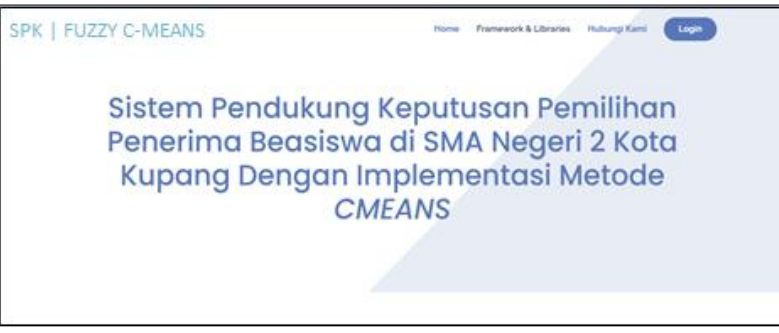

#### Gambar 1. Halaman utama SPK

<span id="page-3-1"></span>Pihak sekolah yang bertugas sebagai admin memilih tombol Login dan kemudian memasukkan *user id* dan *password.* Setelah proses *login* berhasil maka admin dapat menambah data siswa pada menu Data Siswa terlihat pada gamba[r 2.](#page-3-2) Semua data siswa sebagai calon penerima dimasukkan ke dalam sistem untuk diolah menggunakan metode FCM. Data calon penerima beasiswa dikelompokkan ke dalam 2 (dua) *cluster*. Pengelompokkan data ini menjadi rekomendasi untuk diterima atau tidak diterima yang terlihat pada gambar [3.](#page-3-3)

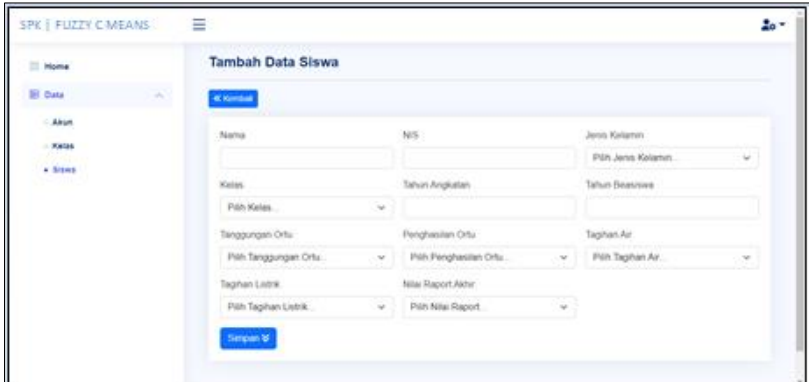

![](_page_3_Figure_11.jpeg)

<span id="page-3-2"></span>

|               | SPK   FUZZY C-MEANS ≡ |                                       |                                                |  |                |             |                       |        |                      | z۰ |
|---------------|-----------------------|---------------------------------------|------------------------------------------------|--|----------------|-------------|-----------------------|--------|----------------------|----|
| 22 Home       |                       | TABEL HASIL PERHITUNGAN FUZZY C-MEANS |                                                |  |                |             |                       |        |                      |    |
| <b>B</b> Data | v                     |                                       | 40 Kentual B Print Kentual ke Halaman Admin E+ |  |                |             |                       |        |                      |    |
|               |                       | Show 10 entries                       |                                                |  |                |             |                       | Search |                      |    |
|               |                       | No. 11                                | <b>Nama</b>                                    |  | ۰<br><b>M</b>  | 32<br>$-12$ | Diterima (237)        |        | Tidak Diberima (195) |    |
|               |                       | ٠                                     | Marcelia Mari Rae                              |  | 0.54496        | 0.15502     | $\omega$              |        |                      |    |
|               |                       | ž                                     | Max Robinson Tagih                             |  | 0.37118        | 0.62682     |                       |        | ب                    |    |
|               |                       | a                                     | Antonia Akulina Elsa                           |  | 0.73667        | 0.26333     | $\omega$              |        |                      |    |
|               |                       | ٠                                     | Esther Laure                                   |  | 0.38027        | 0.01073     |                       |        | ÷                    |    |
|               |                       | ×                                     | Sonia Agnes Nanotek                            |  | 0.85213        | 0.54787     | v                     |        |                      |    |
|               |                       | ٠                                     | Bryan Julo Dematan                             |  | 0.00040        | 0.13051     | v                     |        |                      |    |
|               |                       | $\mathbb{Z}$                          | Esterranda Afri Bella                          |  | 0.35034        | 0.64906     |                       |        | v                    |    |
|               |                       | ×                                     | <b>Brigilla Jesus Fast</b>                     |  | 0.27277        | 072723      |                       |        | v                    |    |
|               |                       | ×                                     | Mesandra Boimau                                |  | <b>0.76037</b> | 0.23163     | $\omega^{\mu}$        |        |                      |    |
|               |                       | 10                                    | Nadine Greta Esther Letty                      |  | 0.65445        | 0.34555     | v                     |        |                      |    |
|               |                       | Showing 1 to 10 of 422 entries        |                                                |  |                |             | ÷,<br><b>Drawings</b> | 4.4.6  | are in house in      |    |

Gambar 3. Implementasi sistem

<span id="page-3-3"></span>![](_page_3_Picture_14.jpeg)

## **Penerapan Metode** *Fuzzy C-Means*

<span id="page-4-0"></span>1. Tabel [8](#page-4-0) didapat dari hasil menggunakan persamaan [1](#page-1-0) dengan nilai pangkat  $w = 2$ . Total nilai  $\mu i1^w$ dan  $\mu i2^w$  akan digunakan pada perhitungan selanjutnya.

![](_page_4_Picture_639.jpeg)

<span id="page-4-1"></span>2. Hasil perhitungan menggunakan persamaan [2](#page-1-1) menjadi pusat *cluster* iterasi 1 (tabel [9\)](#page-4-1).

<span id="page-4-3"></span>Tabel 9. Hasil pusat *cluster* dari iterasi 1

![](_page_4_Picture_640.jpeg)

3. Tabel [10](#page-4-2) merupakan hasil pengelompokan berdasarkan nilai keanggotaan pada iterasi ke-15 yang merupakan iterasi terakhir dapat dilihat pada tabel 10 dengan nilai  $|Pt - Pt - 1| < \varepsilon$  yaitu:  $|P_{15} - P_{14}| = |59.898111 - 59.893852| = 0.004259$ 

Karena 0.004259  $\lt \varepsilon$  maka kondisi berhenti pada iterasi ke-15. Dari hasil pengelompokan data *cluster* 1 (C1) dan *cluster* 2 (C2), dapat disimpulkan bahwa C1 adalah kelompok siswa penerima beasiswa PIP dan C2 adalah siswa yang tidak diterima beasiswa PIP. Hasil *clustering* terlihat pada tabel [11.](#page-4-3)

<span id="page-4-2"></span>![](_page_4_Picture_641.jpeg)

# **Pengujian Sistem** *Blackbox*

Hasil pengujian fungsional yang dilakukan pada SPK penentuan penerima beasiswa berdasarkan 8 (delapan) skenario pengujian terlihat pada tabel [12.](#page-5-8) 

![](_page_4_Picture_14.jpeg)

<span id="page-5-8"></span>

| No.            | Menu                                  | Fungsi                                                                                                    | Tuber 12. BRendrig Gan hash pengujian biachbox<br><b>Skenario Pengujian</b>                             | Hasil pengujian                                                                                                    | Ket.  |
|----------------|---------------------------------------|----------------------------------------------------------------------------------------------------|----------------------------------------------------------------------------------------------------|----------------------------------------------------------------------------------------------------|-------|
| 1              | Login                                 | Merupakan<br>tampilan untuk<br>melakukan login                                                                                  | Mengisi data <i>login</i> pada<br>dan<br>kolom<br>username<br>password, kemudian klik<br>tombol "login" | User berhasil mauk ke<br>dalam program dan muncul<br>pesan "Selamat<br>datang<br>$(nama user)$ "                                                                                       | Valid |
|                |                                       |                                                                                                    | Username atau password<br>salah, klik tombol "login"                                                    | Menampilkan pesan "Gagal<br><i><b>Username</b></i><br>login!<br>atau<br><i>password</i> tidak sesuai                                                                                   | Valid |
|                |                                       |                                                                                                    | atau <i>password</i><br><i>Username</i><br>klik<br>kemudian<br>kosong<br>tombol "login"                 | Muncul peringatan "Field<br>harus diisi!"                                                                                                    | Valid |
| $\mathfrak{D}$ | Home<br>Merupakan<br>tampilan<br>awal |                                                                                                    | Menekan menu "Siswa"                                                                                    | User berhasil diarahkan ke<br>halaman "Data Siswa"                                                                                                    | Valid |
|                |                                       | setelah berhasil<br>melakukan                                                                                                   | Menekan menu "Akun"                                                                                     | User berhasil diarahkan ke<br>halaman "Data Akun"                                                                                                    | Valid |
|                |                                       | login,<br>terdapat                                                                                                    | serta Menekan menu "kelas"                                                                              | User berhasil diarahkan ke<br>halaman "Data Kelas"                                                                                                    | Valid |
|                |                                       | beberapa menu<br>berupa<br>yang<br>berfungsi<br>core<br>mengarahkan<br>user ke halaman<br>untuk<br>tertentu<br>mengolah data di | Menekan<br>tombol<br>"perhitungan cmeans"                                                               | Akan muncul pesan "mulai<br>perhitungan Cmeans?". Jika<br>user klik pada tombol "ya",<br>akan diarahkan ke<br>user<br>halaman perhitungan dengan<br>menggunakan metode fuzzy<br>cmeans | Valid |
|                |                                       | dalam sistem                                                                                                    | Menekan tombol "logout"                                                                                 | User akan berhasil keluar<br>dari sistem                                                                                                    | Valid |

Tabel 12. Skenario dan hasil pengujian *blackbox*

## **4. KESIMPULAN DAN SARAN**

Metode FCM dapat mengelompokkan siswa dalam menentukan penerima beasiswa PIP di SMA Negeri 2 Kupang. Hasil perhitungan yang diberikan sistem berupa hasil klastering menggunakan metode FCM yaitu sebanyak 422 siswa. Sebanyak 240 siswa masuk pada *cluster* 1 (C1) yaitu layak menerima beasiswa dan 182 siswa masuk pada *cluster* 2 (C2) yaitu tidak layak menerima beasiswa. Berdasarkan hasil pengujian dengan *blackbox* dapat diambil kesimpulan bahwa fungsi semua menu yang berada pada sistem ini dapat dijalankan sesuai dengan fungsinya masing-masing. Adapun saran dalam penelitian ini untuk pengembangan lebih lanjut yaitu dengan menggunakan kriteria-kriteria tambahan agar dapat mengoptimalkan proses penentuan penerima beasiswa PIP. Selain itu, berdasarkan hasil uji sistem yang telah dilakukan dapat digunakan algoritma yang berbeda agar dapat meningkatkan kinerja sistem yang dibangun misalnya metode KNN (*K-Nearest Neighbor*), K-Means, SAW, Topsis, dan lain-lain

## **DAFTAR PUSTAKA**

- <span id="page-5-0"></span>[1] Jogiyanto, Analisis Dan Desain Sistem Informasi, Yogyakarta: Andi Offset, 2010.
- <span id="page-5-1"></span>[2] S. Kusumadewi, Aplikasi Logika Fuzzy untuk Pendukung Keputusan, Yogyakarta: Graha Ilmu, 2010.
- <span id="page-5-2"></span>[3] E. Turban, T. P. Liang, and J. E. Arason, Decision Support System and Intelligent System (Sistem Pendukung Keputusan dan Sistem Cerdas), Yogyakarta: Andi, 2005.
- <span id="page-5-3"></span>[4] A. K. Wijaya, "Implementasi Data Mining Deengan Algoritma Fuzzy C-Means Studi Kasus Penjualan Di UD Subur Baru," 2014. [Online]. Available: [core.ac.uk/download/pdf/35379082.pdf.](https://core.ac.uk/download/pdf/35379082.pdf) [Accessed: 15-Dec-2022].
- <span id="page-5-4"></span>[5] A. Putra and D. Y. Hardiyanti, "Penentuan Penerima Beasiswa Dengan Menggunakan Fuzzy MADM," *Jurnal Sistem Informasi (JSI)*, Vol. 3, No. 1, April 2011, doi: [https://doi.org/10.36706/jsi.v3i1.731.](https://doi.org/10.36706/jsi.v3i1.731)
- <span id="page-5-5"></span>[6] S. Kadrasah and Ramadhani, Sistem Pendukung Keputusan, Bandung: Remaja Rosdakarya, 2002.
- <span id="page-5-6"></span>[7] F. W. Nugraha, Fauziati, and A. E. Permanasari, "Sistem Pendukung Keputusan Pemilihan Varietas Kelapa Sawit Dengan Metode Fuzzy C-Means," *Prosiding SENIATI*, Vol. 3, No. 1, 2017, doi: [https://doi.org/10.36040/seniati.v3i1.1761.](https://doi.org/10.36040/seniati.v3i1.1761)
- <span id="page-5-7"></span>[8] N. Zuwida, "Tinjauan Pemanfaatan Beasiswa Bantuan Khusus Murid (BKM) PadaSiswa SMK Negeri 1 Pariaman," *Journal of Civil Engineering and Vocational Education* (*CIVED*), Vol. 2, No. 2, 2014, doi: [https://doi.org/10.24036/cived.v2i2.3404.](https://doi.org/10.24036/cived.v2i2.3404)

![](_page_5_Picture_16.jpeg)

- <span id="page-6-0"></span>[9] C.Surya, 'Sistem Pendukung Keputusan Rekomendasi Penerima Beasiswa Menggunakan Fuzzy Multi Attribut Decision Making (FMADM) dan Simple Additive Weighting (SAW)', *Jurnal Rekayasa Elektrika*, Vol. 11, No. 4, 2015, doi: [https://doi.org/10.17529/jre.v11i4.2364.](https://doi.org/10.17529/jre.v11i4.2364)
- <span id="page-6-1"></span>[10]Bastiah, "Sistem Pendukung Keputusan Untuk Menentukan Pembelian Rumah Dengan Menggunakan Metode Fuzzy C-Means (FCM) Klastering," 2013. [Online]. Available: [http://pelita](http://pelita-informatika.com/berkas/jurnal/23%20Bastiah.pdf)[informatika.com/berkas/jurnal/23%20Bastiah.pdf.](http://pelita-informatika.com/berkas/jurnal/23%20Bastiah.pdf) [Accessed: 15-Dec-2022].
- <span id="page-6-2"></span>[11] L. A. Zadeh, Fuzzy Sets and Their Applications to Cognitive and Decision Processes*,* California: Seminar on Fuzzy Sets and Their Applications, University of California, 1975.

![](_page_6_Picture_4.jpeg)

![](_page_6_Picture_6.jpeg)